#### Pipeline Parallelism and the OpenMP Doacross Construct

COMP515 - guest lecture October 27th, 2015 Jun Shirako

# **Doall Parallelization (Recap)**

- No loop-carried dependence among iterations of doall loop
- Parallel execution without synchronization

```
:ex.1DO I = 1, N
  DO J = 1, M
    A(J, I) = A(J-1, I)END DO
END DO
```
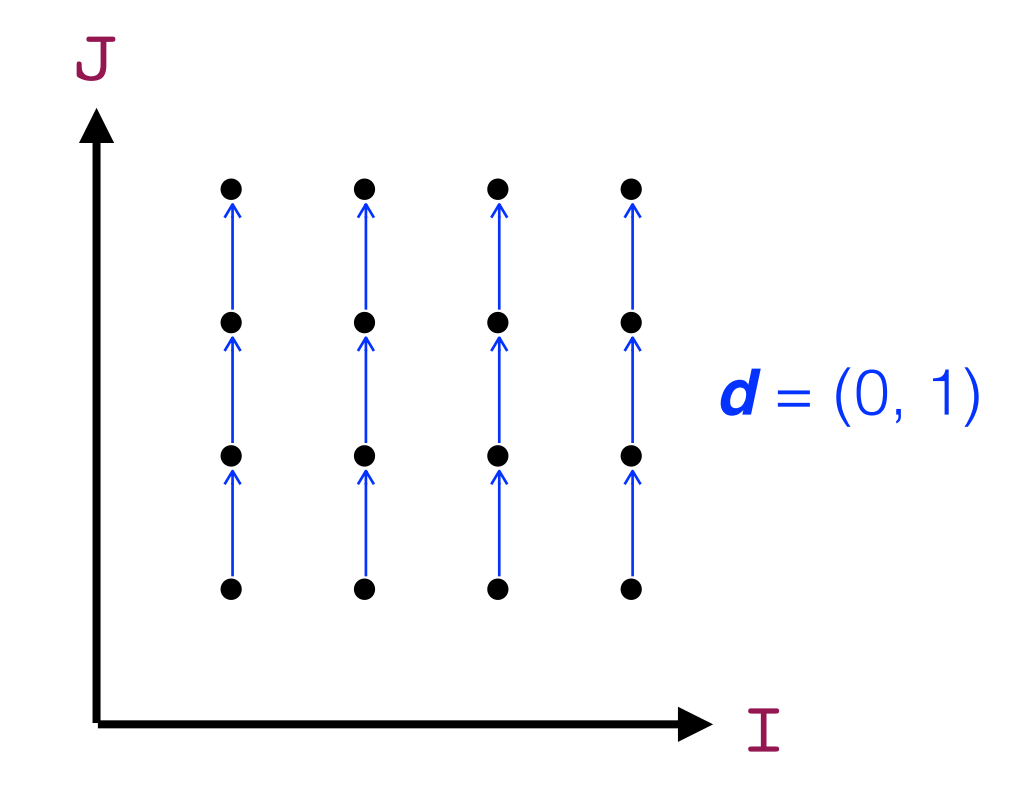

# Doall Parallelization (contd)

- No loop-carried dependence among iterations of doall loop
- Parallel execution without synchronization

```
l ex.1
PARALLEL DO I = 1, N
  DO J = 1, M
    A(J, I) = A(J-1, I)END DO
END DO
```
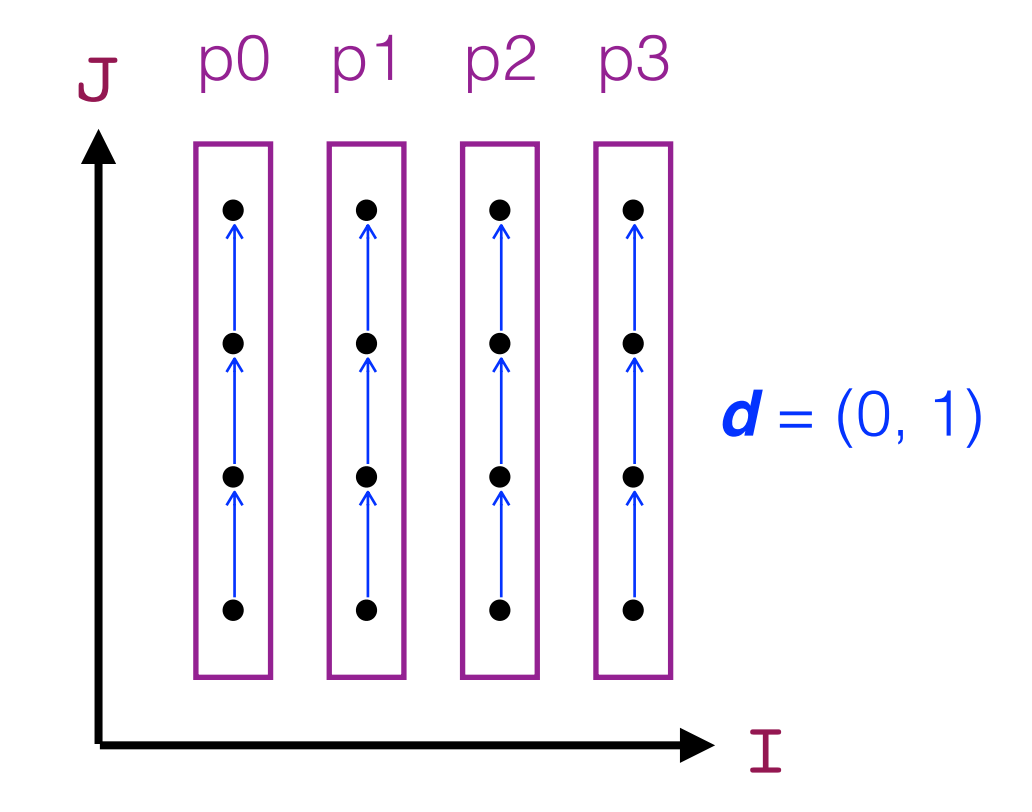

### Wavefront Parallelization (Recap)

- Loop-carried dependences exist among iterations of all loops
	- How to expose doall parallelism?
- Transformations :

```
! ex.2
DO I = 1, N
  DO J = 1, MA(J, I) = A(J-1, I) + A(J, I-1) END DO
END DO
```
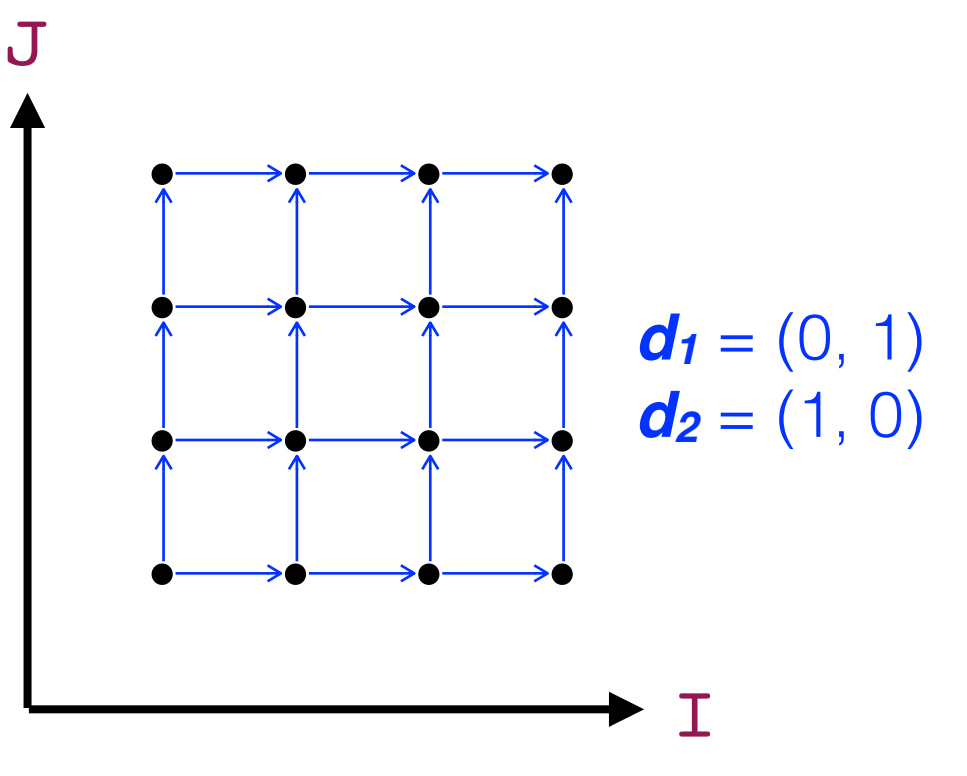

# Wavefront Parallelization (contd)

- Loop-carried dependences exist among iterations of all loops
	- How to expose doall parallelism?
- Transformations : skewing

```
! ex.2
DO I = 1, N
  DO J2 = I, M+I-1J = J2 - (I-1)A(J, I) = A(J-1, I) + A(J, I-1) END DO
END DO
```
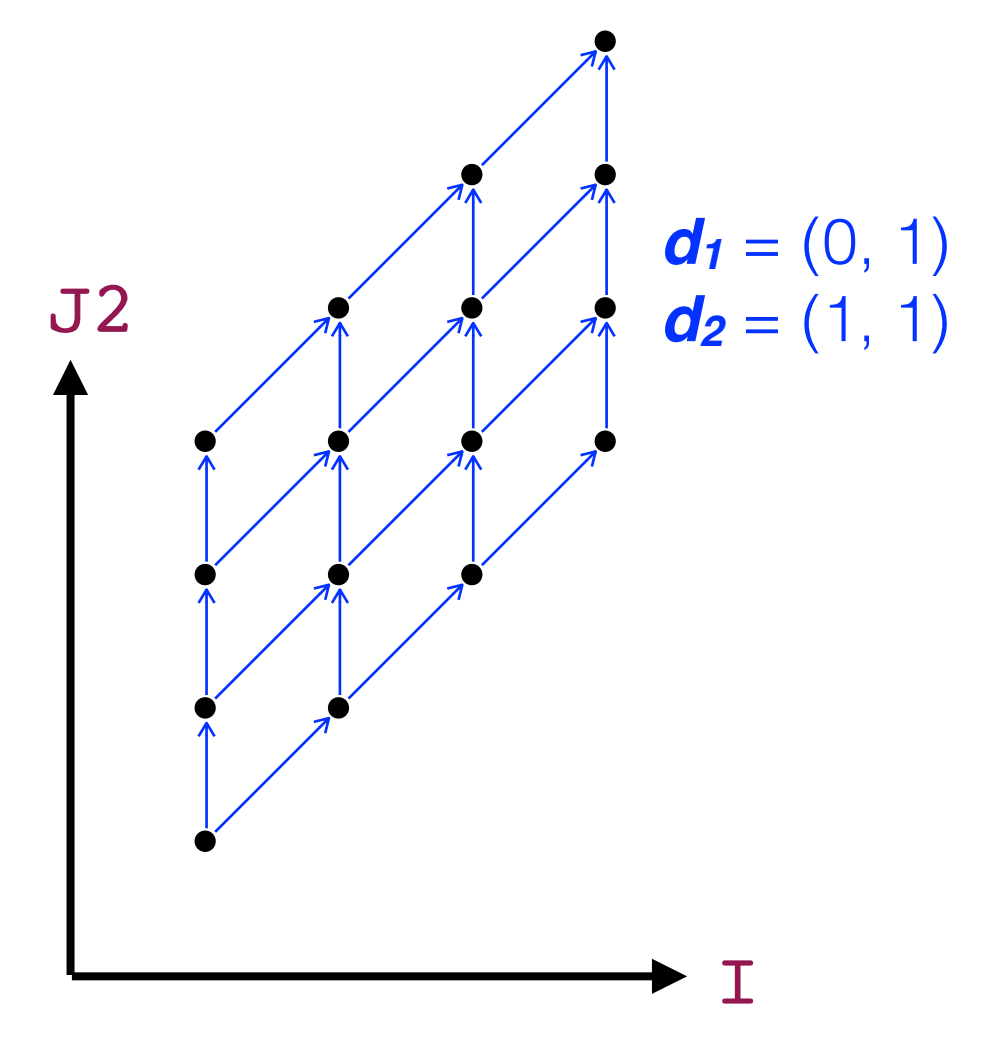

# Wavefront Parallelization (contd)

- Loop-carried dependences exist among iterations of all loops
	- How to expose doall parallelism?
- Transformations : skewing + interchange

```
! ex.2
DO J2 = 1, N+M-1
  I L W = MAX(1, J2-M+1)IUP = MIN(N, J2)DO I = ILW, IUPJ = J2 - (I-1)A(J, I) = A(J-1, I) + A(J, I-1) END DO
END DO
```
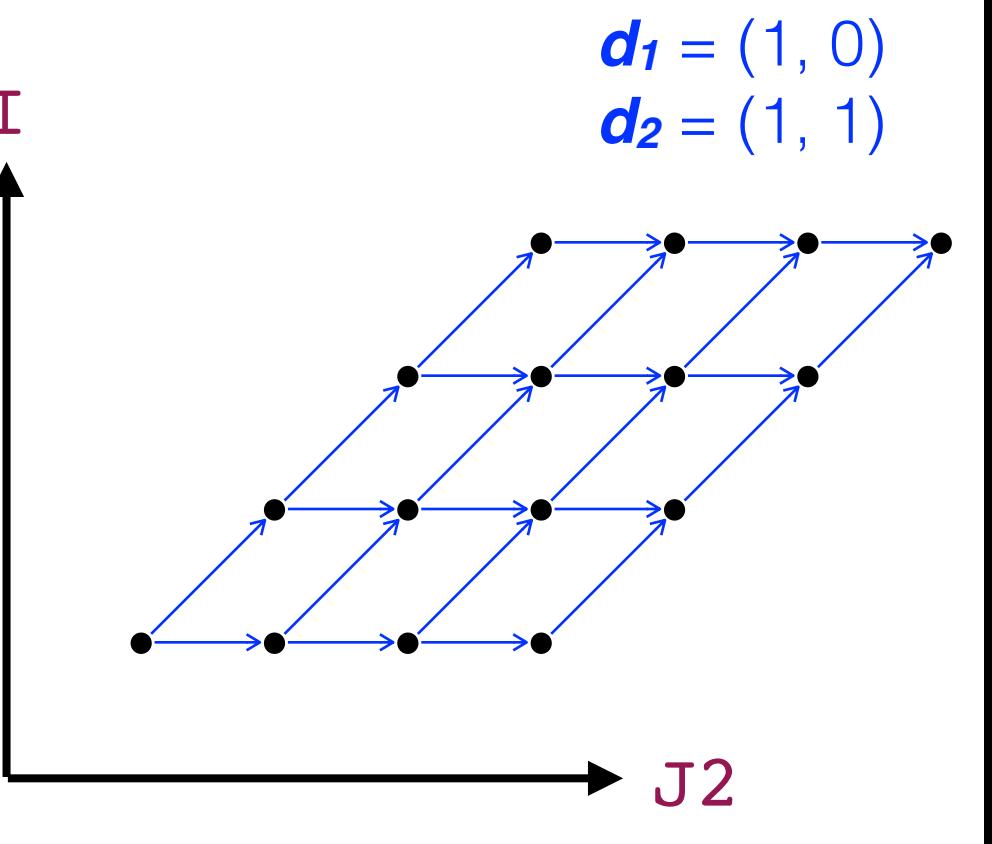

# Wavefront Parallelization (contd)

- Loop-carried dependences exist among iterations of all loops
	- How to expose doall parallelism?
- Transformations: skewing + interchange + inner DOALL

```
! ex.2
DO J2 = 1, N+M-1
  I L W = MAX(1, J2-M+1)IUP = MIN(N, J2) PARALLEL DO I = ILW, IUP
    J = J2 - (I-1)A(J, I) = A(J-1, I) + A(J, I-1) END DO
END DO
```
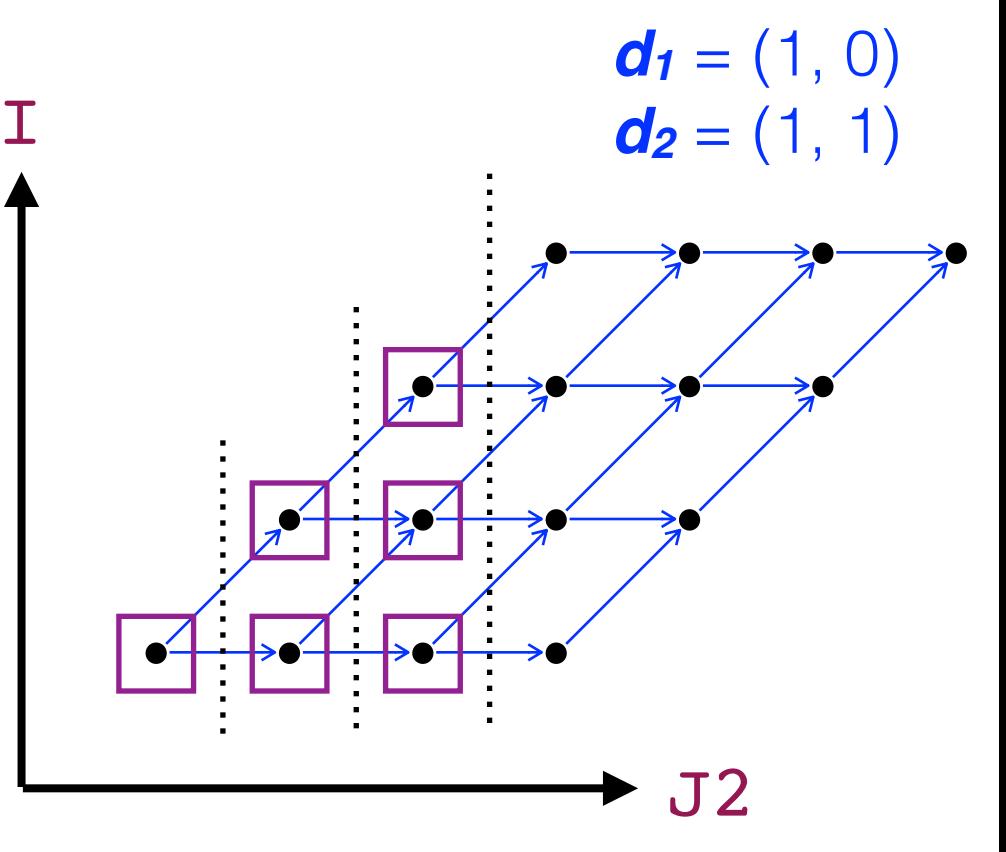

#### Performance Issues with Wavefront Transformation

- Large synchronization overhead
	- Need barrier for each outer-iteration (J2 loop)
- Performance issues
	- Non-uniform iteration lengths in DOALL loop
	- Non-contiguous data access after skewing (in sequential version or when DOALL loop is chunked)

```
! ex.2
DO J2 = 1, N+M-1
  I L W = MAX(1, J2-M+1)IUP = MIN(N, J2) PARALLEL DO I = ILW, IUP
    J = J2 - I + 1A(J, I) = A(J-1, I) + A(J, I-1) END DO
END DO
                                                   d_1 = (1, 0)d_2 = (1, 1)J2
```
- Outer-level parallelization when dependences exist among iterations
- Parallel execution can be enabled via point-to-point synchronizations among iterations of DOACROSS loop
	- Synchronizations are expressed using POST and WAIT operations
	- Expensive in older SMPs, but cheaper with on-chip synchronization in newer multicore SMPs

```
! ex.2
DO I = 1, N
  DO J = 1, MA(J, I) = A(J-1, I) + A(J, I-1) END DO
END DO
```
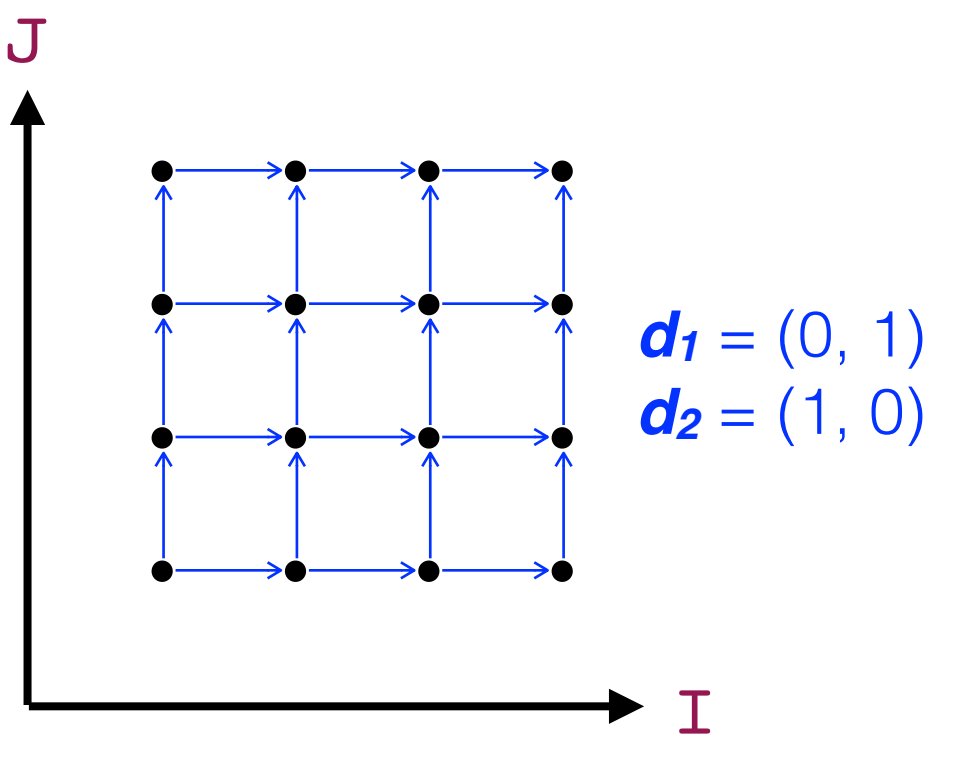

#### eedup on 32-core IBM Power7

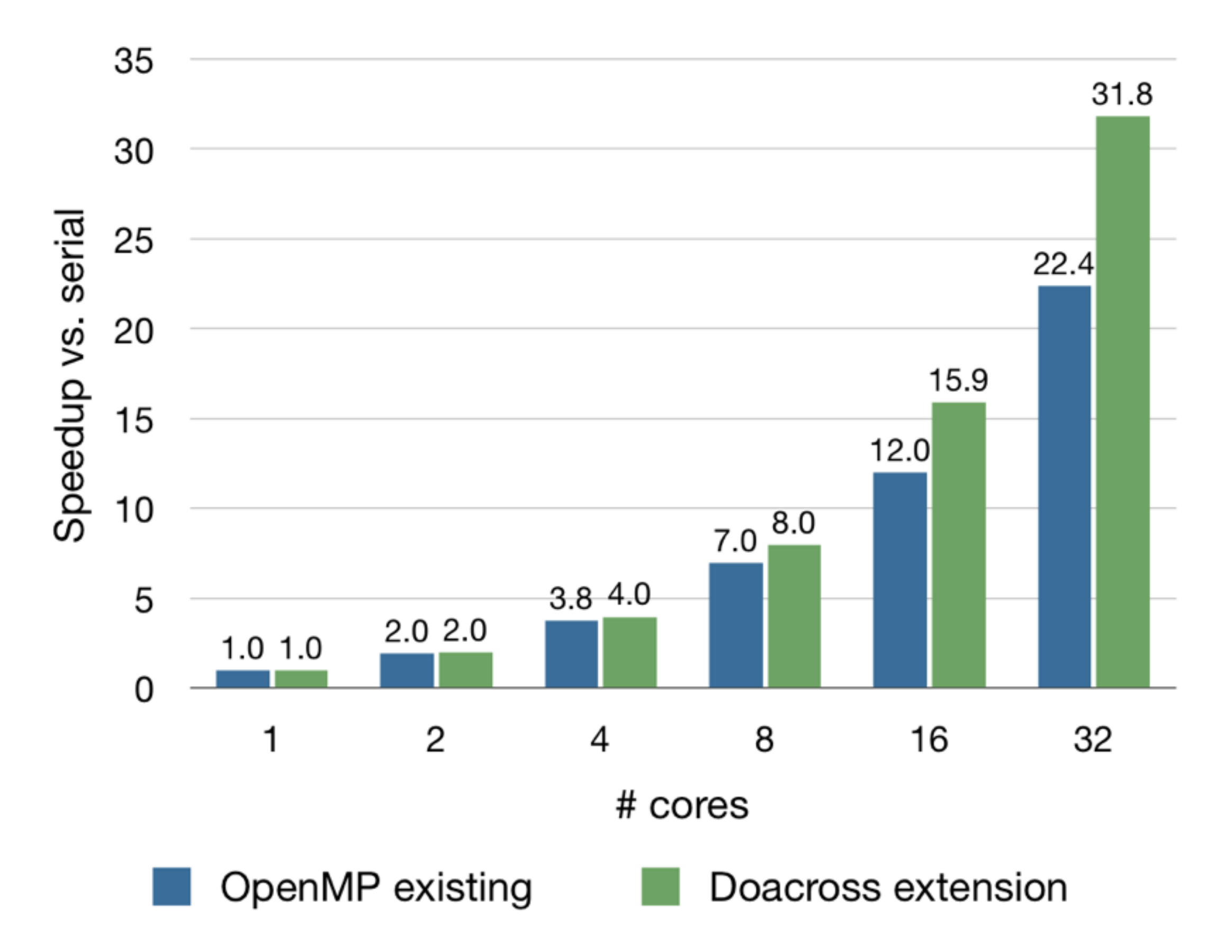

- Loop-carried dependences exist among iterations
- Parallel execution can be enabled via point-to-point synchronization among iterations of DOACROSS loop
	- Synchronizations are expressed using POST and WAIT

```
! ex.2
DO I = 1, N
  DO J = 1, MA(J, I) = A(J-1, I) + A(J, I-1) END DO
END DO
```
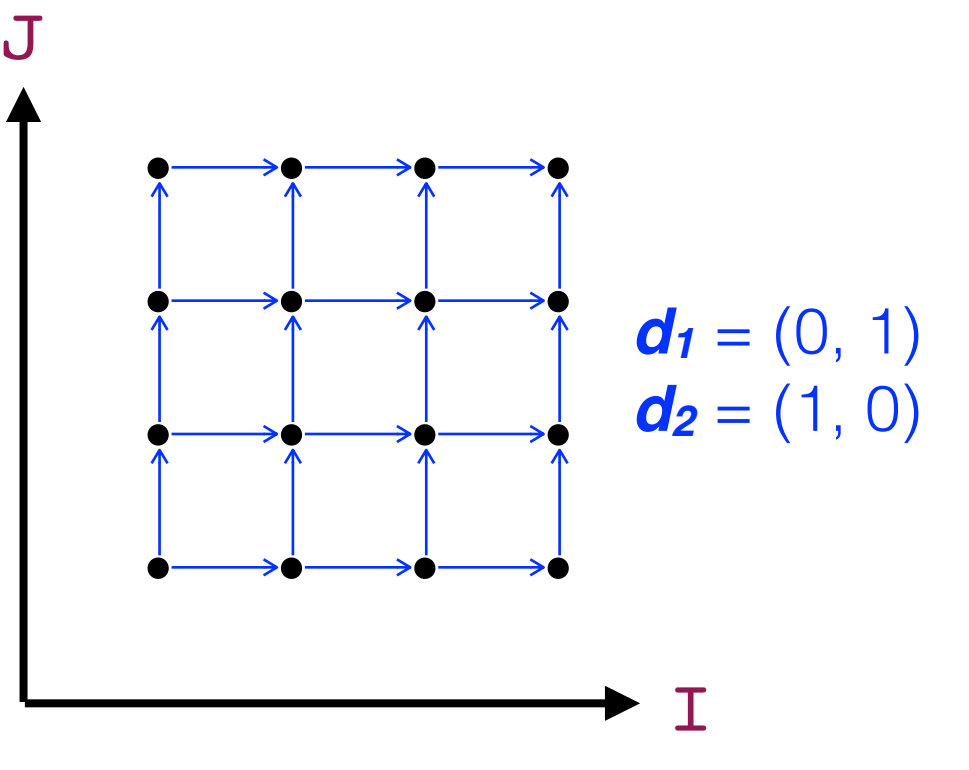

- Loop-carried dependences exist among iterations
- Parallel execution can be enabled via point-to-point synchronization among iterations of DOACROSS loop
	- Synchronizations are expressed using POST and WAIT

```
l ex. 2\overline{J}DOACROSS I = 1, N
  DO J = 1, MA(J, I) = A(J-1, I) + A(J, I-1)END DO
END DO
```
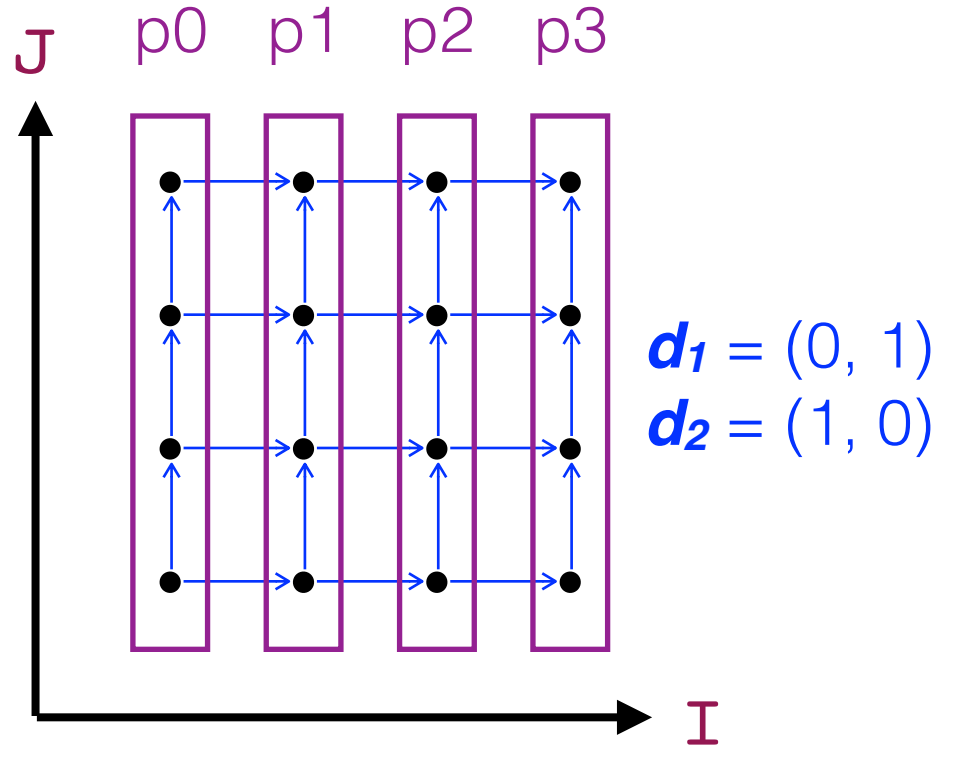

- Loop-carried dependences exist among iterations
- Parallel execution can be enabled via point-to-point synchronization among iterations of DOACROSS loop
	- Synchronizations are expressed using POST and WAIT

```
l ex. 2DOACROSS I = 1, N
                                       \mathbf{J}DO J = 1, M
    IF (I.GE.2) WAIT(I-1,J)A(J, I) = A(J-1, I) + A(J, I-1)POST(I, J)END DO
END DO
```
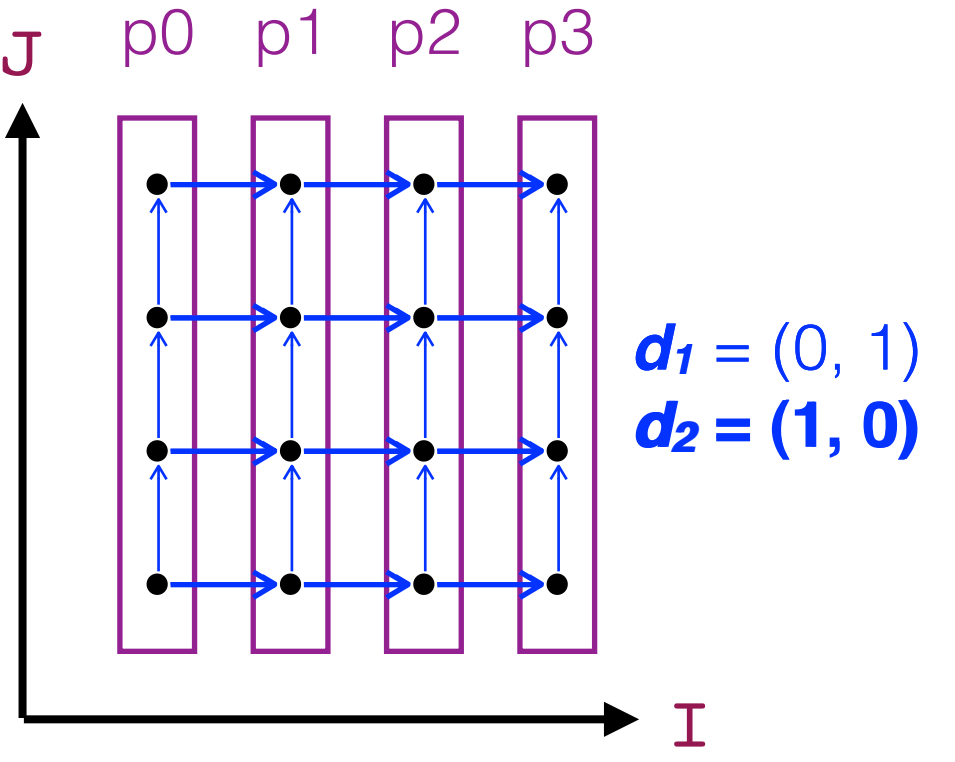

- Loop-carried dependences exist among iterations
- Parallel execution can be enabled via point-to-point synchronization among iterations of DOACROSS loop
	- Synchronizations are expressed using POST and WAIT

```
l ex. 3DOACROSS I = 1, N
  DO J = 1, M
     IF (I.GE.2) WAIT(...)d_1 = (0, 1)A(J, I) = A(J-1, I) + A(J-1, I-1)d_2 = (1, 1)+ A(J, I-1) + A(J+1, I-1)d_3 = (1, 0)POST(I, J)d_4 = (1, -1)END DO
END DO
                                                            \top
```
- Synchronizations are expressed using POST and WAIT
	- Dependence folding: Multiple dependence vectors can be covered by a single conservative pair of post-wait synchronization operations (due to transitivity)

![](_page_14_Figure_3.jpeg)

# Dependence Folding

- Goal: Identify a single dependence vector that conservatively subsumes all loop-carried dependences in a doacross loop nest
	- Pros: reduce post-wait synchronization overhead
	- Cons: may give up some parallelism as a result
- Source statement for conservative dependence = Lexically Latest Source (LLS) statement in loop nest
- Sink statement for conservative dependence = Lexically Earliest Sink (LES) statement in loop nest
- Distances in conservative dependence vector can be computed using GCD and related operations
- Reference: "A Practical Approach to DOACROSS Parallelization". Priya Unnikrishnan, Jun Shirako, Kit Barton, Sanjay Chatterjee, Raul Silvera, and Vivek Sarkar. International European Conference on Parallel and Distributed Computing (Euro-Par), August 2012.

#### Example of Dependence Folding: Poisson Benchmark

![](_page_16_Figure_1.jpeg)

Lexically Latest Source = S2, Lexically Earliest Sink = S1, Conservative dependence vector from S2 to  $S1 = (1,-1, 0)$ NOTE: & is just a line continuation character, and has no other semantics

17

- Detection of doacross parallelism
	- Legality : need to insert synchronization operations that cover all dependences
	- Profitability : synchronization operations enable useful parallelism (considering overlap and overhead)
- Dependence folding
	- Input : all dependences in target nest
	- Output : a single conservative dependences that covers all original dependences

**! ex.4** DO  $I = 1$ , N DO  $J = 1$ , M  $A(J, I) = A(J-1, I) + A(M, I-1)$  END DO END DO

![](_page_17_Figure_8.jpeg)

- Compile-time granularity control
	- Loop unrolling / loop tiling

```
! ex.2
DOACROSS I = 1, N
  DO J = 1, M
     IF (I.GE.2) WAIT(I-1,J)
    A(J, I) = A(J-1, I) + A(J, I-1) POST(I,J)
   END DO
END DO
```
![](_page_18_Figure_4.jpeg)

- Compile-time granularity control
	- Loop unrolling / loop tiling

```
! ex.2
DOACROSS IT = 1, N, T1
  DO JT = 1, M, T2 IF (IT.GE.2) WAIT(IT-1,JT)
    DO I = IT, MIN(T+T1-1, N)DO J = JT, MIN(JT+T2-1, M)A(J, I) = A(J-1, I) + A(J, I-1) END DO
     END DO
     POST(IT,JT)
   END DO
END DO
```
![](_page_19_Figure_4.jpeg)

![](_page_19_Figure_5.jpeg)

- Compile-time granularity control by loop tiling
	- Pros : increased computation granularity per synchronization
	- Cons : reduced parallelism
	- Challenge : selecting best tile sizes to balance pros and cons

```
! ex.2
DOACROSS IT = 1, N, T1
  DO JT = 1, M, T2 IF (IT.GE.2) WAIT(IT-1,JT)
    DO I = IT, MIN(T+T1-1, N)DO J = JT, MIN(JT+T2-1,M)A(J, I) = A(J-1, I) + A(J, I-1) END DO
     END DO
     POST(IT,JT)
   END DO
END DO
```
![](_page_20_Figure_6.jpeg)

JT

## Granularity Control by Tiling

![](_page_21_Figure_1.jpeg)

- N : outer loop count
- M : inner loop count
- T1 : outer tile size
- T2 : inner tile size
- P : number of processors

Parallelism constraint:  $N/T1 \geq P$  $\Rightarrow$  T1  $\leq$  N/P

 $\overline{71}$  N

M

![](_page_22_Figure_0.jpeg)

# Granularity Control by Tiling

- **Parameters** 
	- N / M : outer / inner loop count
	- T1 / T2 : outer / inner tile size
	- P : number of processors
- Constraints on tile sizes
	- Parallelism : T1 ≤ N / P
	- Overlap :  $T2 \le M/P$
- Ideal cost and overhead (ignoring synchronizations)
	- Total computation cost : N \* M \* cost\_per\_body
	- Cost per processor : N \* M / P \* cost\_per\_body
	- Delay to start last processor: T1 \* T2 \* (P 1) \* cost\_per\_body

#### Implementing POST and WAIT operations

Two approaches:

#### **1. Use event variables (Section 6.6.2 of textbook)**

- Allocate an array of event variables, one per iteration
- Perform POST and WAIT operations on event variables, e.g., POST (EV(I, J)) and WAIT  $(EV(I-1, J))$
- Pros: straightforward implementation approach
- Cons: inefficient in space, not adaptable to available hardware parallelism

#### **2. Special runtime support for post/wait (OpenMP 4.1)**

- Each processor maintains only n integer synchronization variables, where n is the number of loops in a doacross loop nest
- Dependent iteration examines source iteration's sync variables to check ready condition
- Pros: space-efficient (only n<sup>\*P</sup> sync variables for P processors)
- Cons: need runtime support in addition to compiler transformation

#### Example using event variables (Section 6.6.2)

$$
DO I = 2, N-1
$$
\n
$$
DO J = 2, N-1
$$
\n
$$
A(I, J) = .25 * (A(I-1, J) + A(I, J-1) + A(I, J+1))
$$
\nENDDO\n
$$
= \Rightarrow
$$
\n
$$
POST (EV(1, 2))
$$
\n
$$
DOACROS I = 2, N-1
$$
\n
$$
DOACROS S I = 2, N-1
$$
\n
$$
WAIT (EV(I-1, J))
$$
\n
$$
A(I, J) = .25 * (A(I-1, J) + A(I, J-1) + A(I, J+1))
$$
\n
$$
POST (EV(I, J))
$$
\nENDDO

ENDDO <sup>26</sup>

#### Example using event variables (contd)

![](_page_26_Figure_1.jpeg)

27

Extension with 2x unroll/tiling

```
DO I = 2, N-1DO J = 2, N-1A(I, J) = .25 * (A(I-1, J) + A(I, J-1)) +A(I+1, J) + A(I, J+1)) ENDDO
ENDDO
==>POST (EV(1, 1))DOACROSS I = 2, N-1
   K = 0DO J = 2, N-1, 2 ! TILE SIZE = 2
       K = K+1WAIT (EV(I-1, K))DO \t m = J, MIN(J+1, N-1)A(I, m) = .25 * (A(I-1, m) + A(I, m-1) +A(I+1, m) + A(I, m+1)) ENDDO
       POST (EV(I, K+1)) ENDDO
ENDDO 28
```
#### Extension with 2x unroll/tiling (contd)

![](_page_28_Figure_1.jpeg)

#### Doacross Support in Future OpenMP

- ordered(*n*) : *n* specifies nest-level of doacross
- depend(sink: *vect*) : wait for iteration *vect* to reach source
- depend (source): notify that current iteration reached
- Fortran code example

```
! ex.5a
!$omp for ordered(2)
     DO I = 1, N
       DO J = 1, M
         A(J, I) = FOO(...) ! S1
!$omp ordered depend(sink: i-1,j)
!$omp& depend(sink: j,i-1)
         B(J, I) = BAR(A(J, I), B(J, I-1)),B(J-1, I)) ! S2
!$omp ordered depend(source)
         C(J, I) = BAZ(B(J, I)) ! S3
        END DO
      END DO
```
![](_page_29_Figure_6.jpeg)

#### Doacross Support in Future OpenMP

- ordered(*n*) : *n* specifies nest-level of doacross
- depend(sink: *vect*) : wait for iteration *vect* to reach source
- depend (source): notify that current iteration reached
- C code example

```
! ex.5b
#pragma omp for ordered(2)
for (i = 1; i < n; i++) {
  for (j = 1; j < m; j++) {
   A[i][j] = foo(i, j); // S1
     #pragma omp ordered depend(sink: i-1,j) \\
                        depend(sink: j,i-1)
   B[i][j] = bar(A[i][j],B[i-1][j],B[i][j-1]); // S2
     #pragma omp ordered depend(source)
   C[i][j] = baz(B[i][j]); // S3
}
```
![](_page_30_Figure_6.jpeg)

#### References

- A Practical Approach to DOACROSS Parallelization
	- Priya Unnikrishnan, Jun Shirako, Kit Barton, Sanjay Chatterjee, Raul Silvera, and Vivek Sarkar. International European Conference on Parallel and Distributed Computing (Euro-Par), August 2012
- Expressing DOACROSS Loop Dependences in OpenMP
	- Jun Shirako, Priya Unnikrishnan, Sanjay Chatterjee, Kelvin Li, and Vivek Sarkar. International Workshop on OpenMP (IWOMP), September 2013
- OpenMP Specification 4.1 (draft)
	- <http://openmp.org/wp/openmp-specifications/>